# **Application: gvSIG desktop - gvSIG bugs #3587**

## **Failed to add elements to graphicsLayer, if this is already editing.**

06/11/2015 01:08 PM - Eva Rodriguez

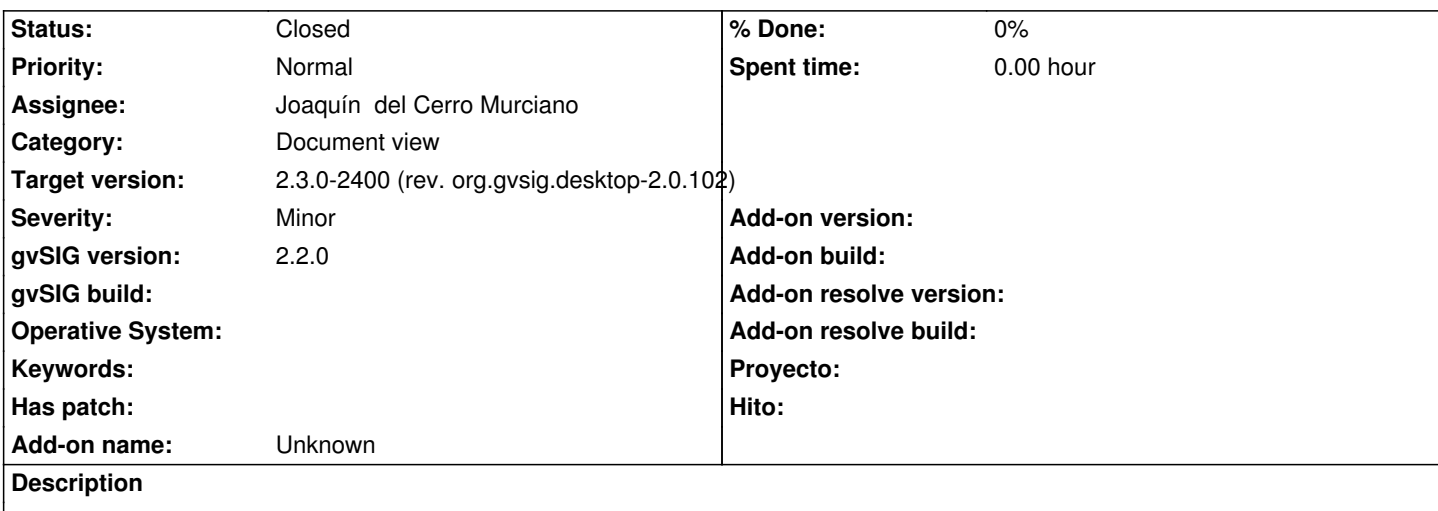

If graphicsLayer already in editing and trying add an item fails and does not works again if the application is not closed.

## **Associated revisions**

**Revision 42219 - 06/11/2015 01:21 PM - Joaquín del Cerro Murciano**

refs #3587 , Failed to add elements to graphicsLayer, if this is already editing.

## **History**

#### **#1 - 06/11/2015 01:26 PM - Joaquín del Cerro Murciano**

*- Target version set to 2.3.0-2400 (rev. org.gvsig.desktop-2.0.102)*

- *Assignee set to Joaquín del Cerro Murciano*
- *Category set to Document view*
- *File org.gvsig.fmap.mapcontext.api-2.0.101-SNAPSHOT.jar added*

La correccion estara disponible en el proximo build 2400.

De momento se puede cambiar el jar "org.gvsig.fmap.mapcontext.api-\*" por el que se adjunta al ticket.

## **#2 - 06/15/2015 08:56 AM - Joaquín del Cerro Murciano**

*- Status changed from New to Fixed*

## **#3 - 10/15/2015 10:45 AM - Álvaro Anguix**

*- Status changed from Fixed to Closed*

#### **Files**

org.gvsig.fmap.mapcontext.api-2.0.101-SNAPSHOT.jar 274 KB 06/11/2015 Joaquín del Cerro Murciano